# Photo Editing

#### I have already learned:

- How to open an image in a digital editing program
- How to select the tools I need to complete a certain task
- That I can use editing software to change how images look, or improve images

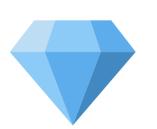

# KNOWLEDGE GEMS I am going to learn:

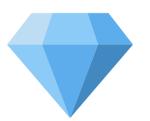

- To experiment with different editing tools and describe how they change an image
- To change the composition of a photo to make it more balanced
- To remove unwanted elements from a photo
- To combine elements from different photos to make one image
- To evaluate and make improvements to my work

#### **Outcome:**

To create a book cover or poster by combining elements from different photographs

## Q Careers in media ×

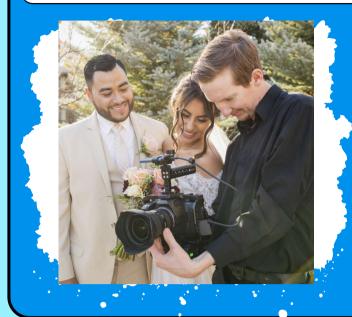

Event photographer

Taking pictures at people's events and parties, selecting images and editing

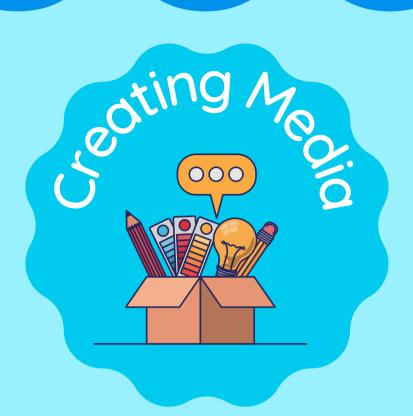

### Vocabulary

| crop        | To cut or trim a photo to make it smaller or remove unwanted parts         |
|-------------|----------------------------------------------------------------------------|
| composition | How you arrange things in a photo to make it look interesting and balanced |
| rotate      | When you turn something around so it faces a different direction           |
| adjustments | Small changes you can make to improve a piece of work                      |
| select      | To choose a specific part of a piece of work                               |
| combine     | To bring different elements together to create one picture                 |
| clone       | To make a copy of something                                                |

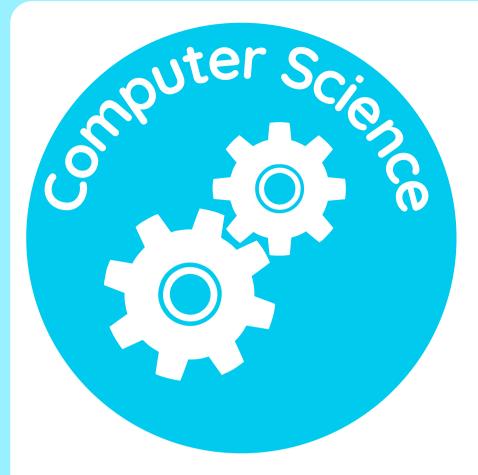

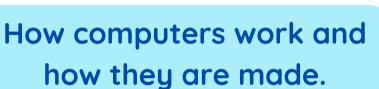

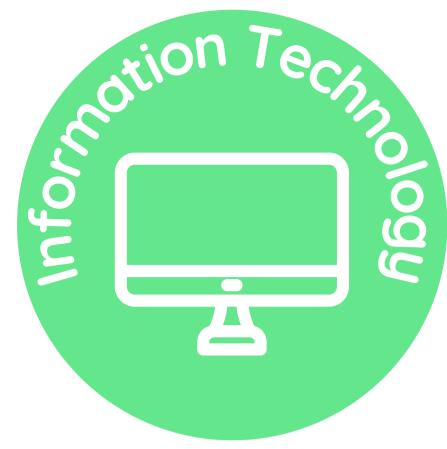

How to use computers to create digital content.

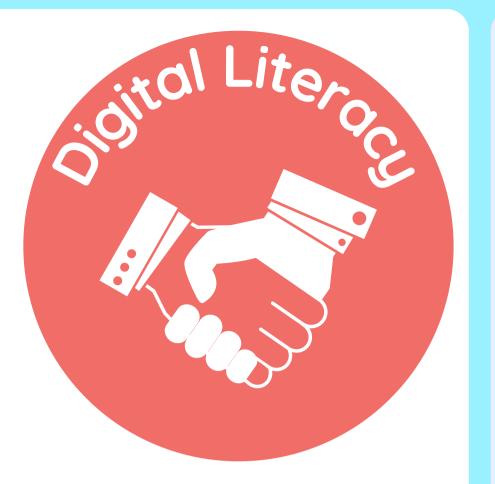

How to be safe and responsible on computers.

Which strands of computing have you been learning about today?

## **Building Blocks to E-Safety**

#### **E-Safety Tips**

- Always use safe and trustworthy editing apps recommended by adults
- Never edit photos in a way that could be hurtful to or make fun of someone else
- Never share photos of yourself without your parents' permission and never share photos of anyone else without their or their parents' permission
- Be aware of copyright rules and don't take images from the internet that you are not allowed to use

## Useful Links

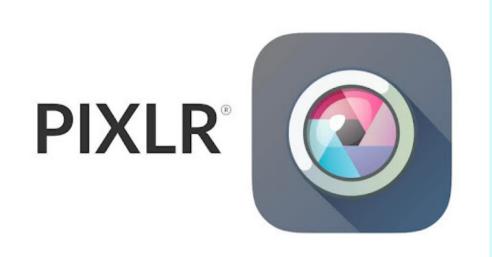

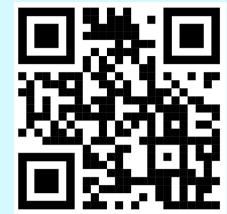

Pixlr Editor

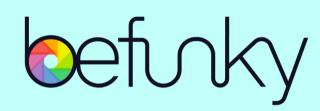

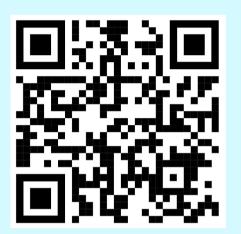

BeFunky Editor

"Photo editing is like a creative adventure, where you can bring your imagination to life and make memories shine."

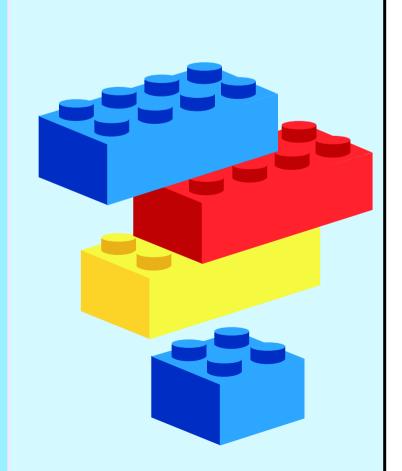